## **How to copy an APS**

Use these instructions when you want to copy an APS to create a new submission to the IACUC or addendum.

**Method 1** is used with an approved APS and can be used to create a new APS or an addendum to the approved APS.

**Method 2** is used with an unapproved APS to create a copy of a similar APS – great for speeding up form completion.

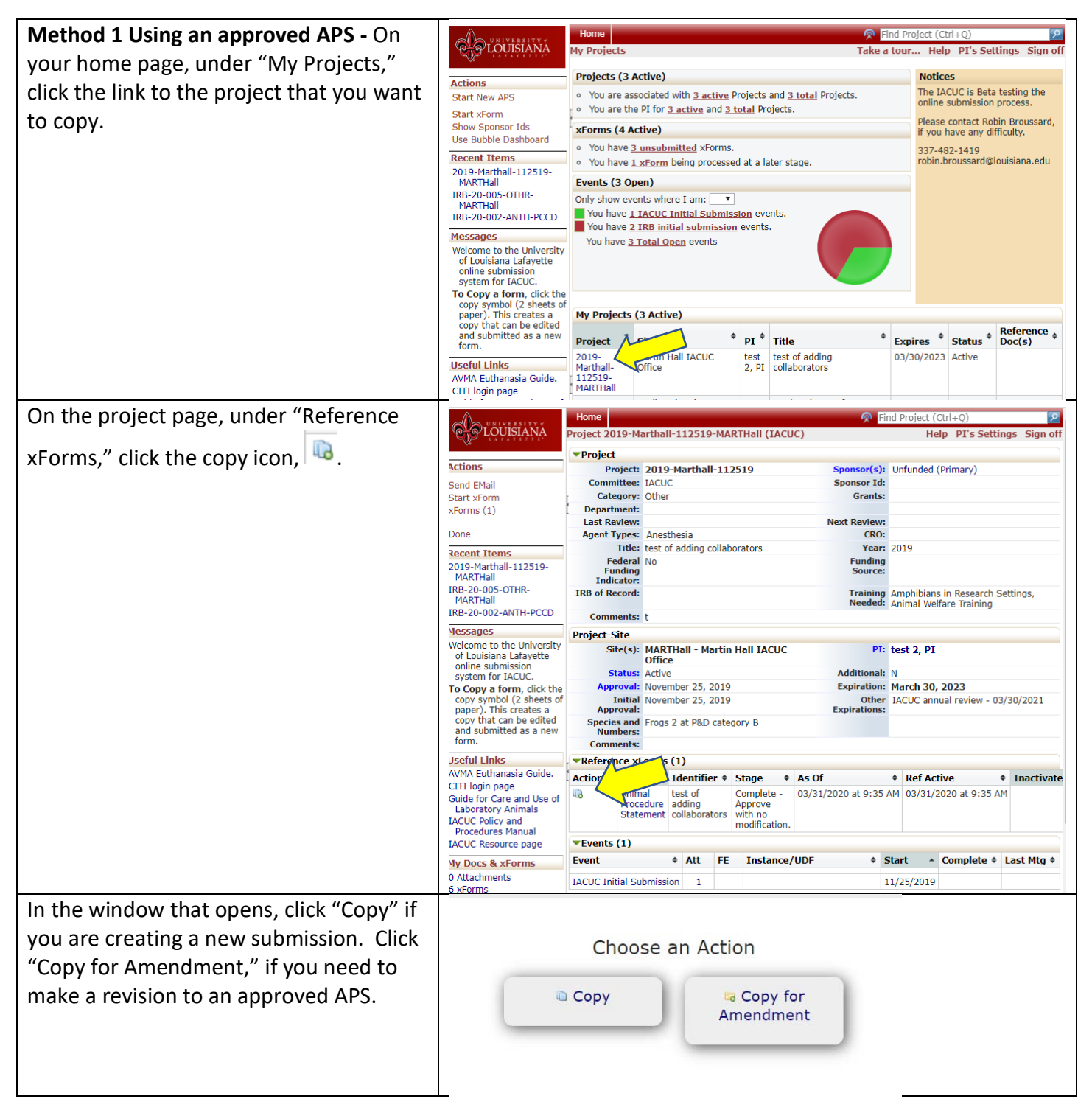

## **How to copy an APS**

![](_page_1_Picture_107.jpeg)

## **How to copy an APS**

![](_page_2_Picture_78.jpeg)